## Package 'highr'

March 20, 2019

<span id="page-0-0"></span>Type Package

Title Syntax Highlighting for R Source Code

Version 0.8

Maintainer Yihui Xie <xie@yihui.name>

Description Provides syntax highlighting for R source code. Currently it supports LaTeX and HTML output. Source code of other languages is supported via Andre Simon's highlight package (<http://www.andre-simon.de>).

**Depends** R  $(>= 3.2.3)$ 

Suggests knitr, testit

License GPL

URL <https://github.com/yihui/highr>

BugReports <https://github.com/yihui/highr/issues>

VignetteBuilder knitr

RoxygenNote 6.0.1

NeedsCompilation no

Author Christopher Gandrud [ctb], Qiang Li [ctb], Yixuan Qiu [aut], Yihui Xie [aut, cre]

Repository CRAN

Date/Publication 2019-03-20 21:10:33 UTC

### R topics documented:

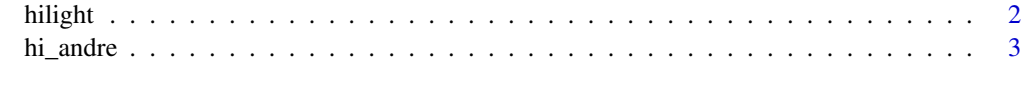

**Index** [5](#page-4-0). The second state of the second state of the second state of the second state of the second state of the second state of the second state of the second state of the second state of the second state of the second

<span id="page-1-0"></span>

#### **Description**

This function [parse](#page-0-0)s the R code, fetches the tokens in it ([getParseData](#page-0-0)), and attach syntax highlighting commands onto them. With proper style definitions for these commands (such as colors or font styles), the R code will be syntax highlighted in the LaTeX/HTML output. The two functions hi\_latex and hi\_html are wrappers of hilight for LaTeX and HTML output, respectively.

#### Usage

```
hilight(code, format = c("latex", "html"), markup, prompt = FALSE, fallback = FALSE)
```
hi\_latex(code, ...)

hi\_html(code, ...)

#### Arguments

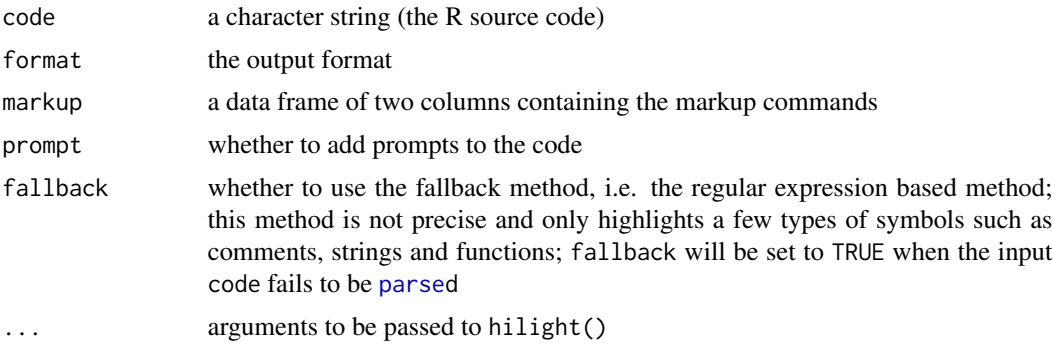

#### Details

For the markup data frame, the first column is put before the R tokens, and the second column is behind; the row names of the data frame must be the R token names; a special row is named STANDARD, which contains the markup for the standard tokens (i.e. those that do not need to be highlighted); if missing, the built-in data frames highr:::cmd\_latex and highr:::cmd\_html will be used.

This function only binds markups onto R tokens, and the real syntax highlighting must be done with style definitions, which is out of the scope of this package. It was designed to be used as the syntax highlighting infrastructure of other packages such as **knitr**, where the colors and font styles are properly defined in the LaTeX preamble and HTML header.

#### Value

A character vector for the syntax highlighted code.

#### <span id="page-2-0"></span>hi\_andre 3

#### Author(s)

Yihui Xie <<http://yihui.name>> and Yixuan Qiu <<http://yixuan.cos.name>>

#### See Also

See the package vignettes browseVignettes('highr') for how this function works internally.

#### Examples

```
library(highr)
hilight("x=1 # assignment")
txt = c("a <- 1 # something", "c(y=\"world\", z=\"hello\")", "b=function(x=5) {",
    "for(i in 1:10) {
  if (i < x) print(i) else break}}", "z@child # S4 slot",
    "'special chars <>#$%&_{}'")
cat(hi\_latex(txt), sep = "n")cat(hi_thtml(txt), sep = "n")# the markup data frames
highr:::cmd_latex
highr:::cmd_html
```
hi\_andre *A wrapper to Andre Simon's Highlight*

#### Description

This function calls Highlight to syntax highlight a code fragment.

#### Usage

hi\_andre(code, language, format = "html")

#### Arguments

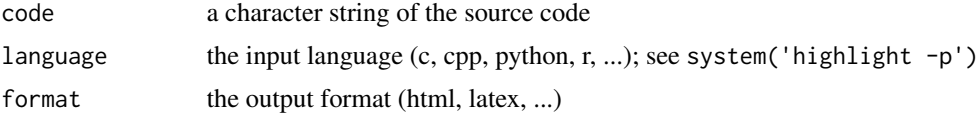

#### Value

A character string for the syntax highlighted code.

#### References

Andre Simon's Highlight package <http://www.andre-simon.de>.

#### Examples

```
## Not run:
hi_andre("1+1", language = "R")
hi_andre("void main() {\nreturn(0)\n}", language = "c", format = "latex")
```
## End(Not run)

# <span id="page-4-0"></span>Index

getParseData, *[2](#page-1-0)*

hi\_andre, [3](#page-2-0) hi\_html *(*hilight*)*, [2](#page-1-0) hi\_latex *(*hilight*)*, [2](#page-1-0) hilight, [2](#page-1-0)

parse, *[2](#page-1-0)*